**股软件能看到主力流出流入-鸿良网**

**一、在什么股票软件里可以看,资金流入或者流出?** 查看股市中资金流入流出的方法如下: 一.最简单的方法就是用外盘手数减去内盘 外盘内盘 二.股价上升期间发生的交易就算流入,股价下降期间  $\sim$  1.  $2.$  $\begin{pmatrix} 0 & 0 & 0 & 0\\ 0 & 0 & 0 & 0\\ 0 & 0 & 0 & 0\\ 0 & 0 & 0 & 0\\ 0 & 0 & 0 & 0\\ 0 & 0 & 0 & 0\\ 0 & 0 & 0 & 0 & 0\\ 0 & 0 & 0 & 0 & 0\\ 0 & 0 & 0 & 0 & 0\\ 0 & 0 & 0 & 0 & 0\\ 0 & 0 & 0 & 0 & 0 & 0\\ 0 & 0 & 0 & 0 & 0 & 0\\ 0 & 0 & 0 & 0 & 0 & 0\\ 0 & 0 & 0 & 0 & 0 & 0\\ 0 & 0 & 0 &$ 

## $LEVEL2$

**三、怎么看主力资金的流入流出情况,详细点**

 $\left(\begin{array}{ccc} & \alpha & \beta & \beta \\ \beta & \beta & \gamma & \gamma \end{array}\right)$ 

 $\ddotsc$ 

 $\sim$  1.

 $\ddotsc$ , and the contract of the contract of the contract of the contract of the contract of the contract of the contract of the contract of the contract of the contract of the contract of the contract of the contract of the con

 $2.$ 

 $\frac{1}{2}$ 

**五、什么软件能查看到一只股票全网的主力资金进出数据?**

## $400 - 500$

 $\overline{c}$  $+ \qquad \qquad +$ 

三.龙虎榜还有一个方式,就是可以通过在盘后的龙虎榜看到。

下,我们可以通过怎么样的?""我们的方式去看?""我们的方式去看?""我们的方式去看你的方式去看你的方式去看你的方式去看你的方式

二.大单净量但是也有一些公开的数据,可以让我们看到一些主力的动向。

 $3/4$ 

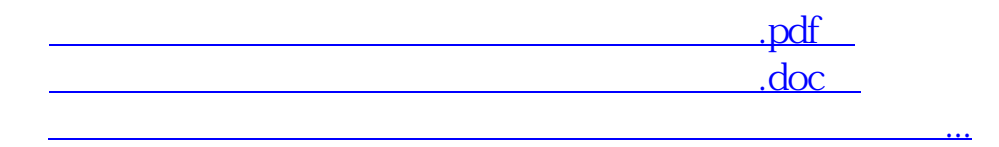

http://www.83717878.com/chapter/39979601.html